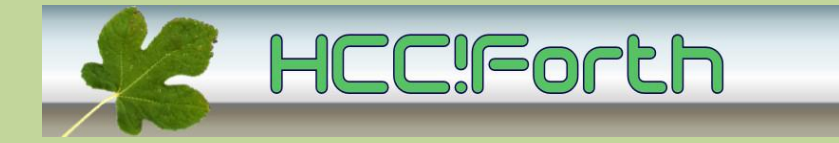

#### **Programma HCC!Forth komende zaterdag**

**Zaterdag 14 april op de bekende locatie:** 

**Gebouwtje naast de Zuiderkapel aan de Boslaan 1 in Bilthoven (zie foto) We kunnen daar nog steeds terecht!**

- 10:30 Zaal open en koffie voor vroege vogels
- 11:00
	- o Lezing 4E4th op TI Launchpad door Willem Ouwerkerk.
	- o Introductie van een €40,- PC door Willem Ouwerkerk. Deze 'Raspberry Pi' werd ontwikkeld als oefenplatform om de kinderen van nu weer aan het programmeren te krijgen.
	- o Hardware I²C op AVR door Ernst Kouwe, met demo door Willem Ouwerkerk.
- 13:00 Pauze
- 13:30 Algemene Ledenvergadering (ALV)
- 15:00 Sluiting.

#### **Tot ziens in Bilthoven!**

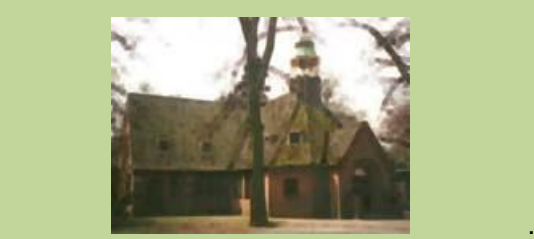

## **TI Launchpad en 4E4fth**

De TI Launchpad MSP430G2 is een klein printje met daarop een microcontroller voetje voor 14-pins of 20-pins MSP430 processors. Willem zal enige exemplaren meebrengen naar de bijeenkomst. Ze kosten €5 per stuk.

Voor deze processor is een Forth systeem gemaakt met de naam 4E4th, afgeleid van Camelforth. Met deze forth kan interactief gewerkt worden vanaf een PC met USB-poort. Ook kan hiermee een turnkey programma gemaakt dat bij inschakelen van de voeding meteen gestart wordt. De 4E4th kan op de bijeenkomst ter plekke in de flash van de controller gezet worden.

De MSP430G2452 is een low-power 16-bit microcontroller met:

- 8 kanalen 10-bit Adc
- On-chip comparator
- I/O met mogelijkheid voor aansluiting touch-sensitive capacitors
- Universele seriële communicatie interface
- 8 kB flash geheugen (ook een uitvoering MSP430G2553 met 16 kB)
- 256 bytes ram (ook met 512 bytes in de MSP430G2553 )

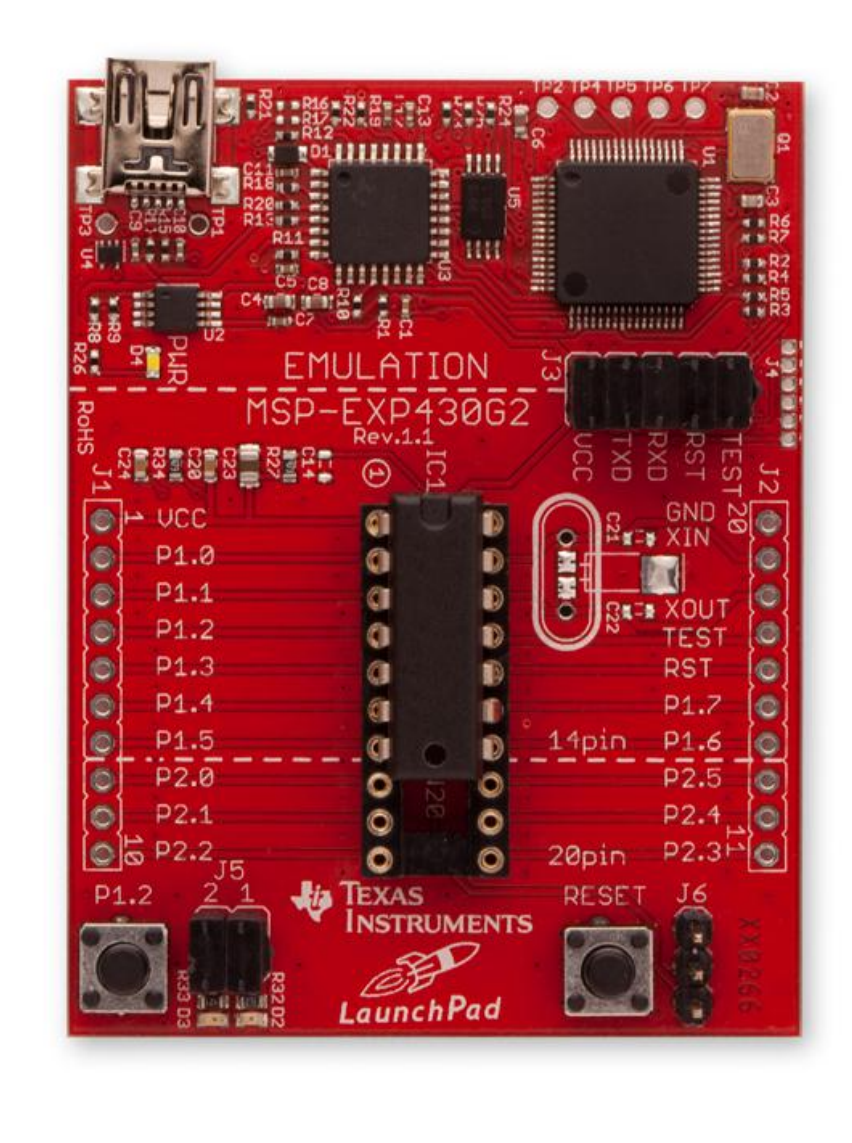

#### Datasheet:<http://www.ti.com/lit/ug/slau318b/slau318b.pdf>

Willem Ouwerkerk heeft hiervoor als demo een simpel morseprogramma gemaakt:

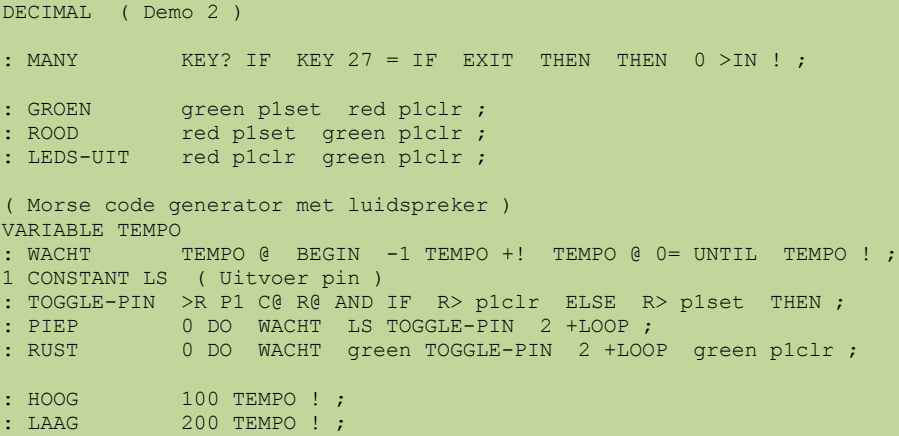

```
: PUNT 100 PIEP 100 RUST ;
: STREEP 300 PIEP 100 RUST ;
: LP 200 RUST ;
: WP 400 RUST ;
: S PUNT PUNT PUNT LS ;
: O STREEP STREEP STREEP LS ;
: H PUNT PUNT PUNT PUNT LS ;
: H PUNT PUNT PUNT<br>: I PUNT PUNT LS ;
: SOS SOS WP ;
: HOI H O I WP ;
: LUS HOOG BEGIN SOS S? UNTIL LEDS-UIT ;
: MORSE LUS CR ." Einde Morse demo " ;
' MORSE APP ! SAVE
```
#### **Raspberry Pi**

De Raspberry Pi is een kleine computer ter grootte van een creditcard (zie foto). Deze computer bevat alle aansluitingen die nodig zijn om een compleet systeem mee te maken. Opmerkelijk hieraan is naast het kleine formaat de zeer lage prijs van €40. Deze computer is bedoeld voor het stimuleren van kinderen om zelf toepassingen te programmeren, b.v. op scholen.

Door alleen een toetsenbord, muis en monitor aan te sluiten heb je een complete linux PC. De speciaal aangepaste linux-versie kan worden geladen van een SD-card.

De eerste batch van deze computer was in no time uitverkocht. Zie :<http://www.computeridee.nl/nieuws/raspberry-pi-computer-van-35-groot-succes>

Inmiddels ondergaat het systeem diverse CE compliance testen, o.a. voor straling. Hij is te bestellen bij Farnell Element14: [http://downloads.element14.com/raspberryPi1.html?CMP=KNC-GNL-FNL-](http://downloads.element14.com/raspberryPi1.html?CMP=KNC-GNL-FNL-GEN-SUP-OSP)[GEN-SUP-OSP](http://downloads.element14.com/raspberryPi1.html?CMP=KNC-GNL-FNL-GEN-SUP-OSP)

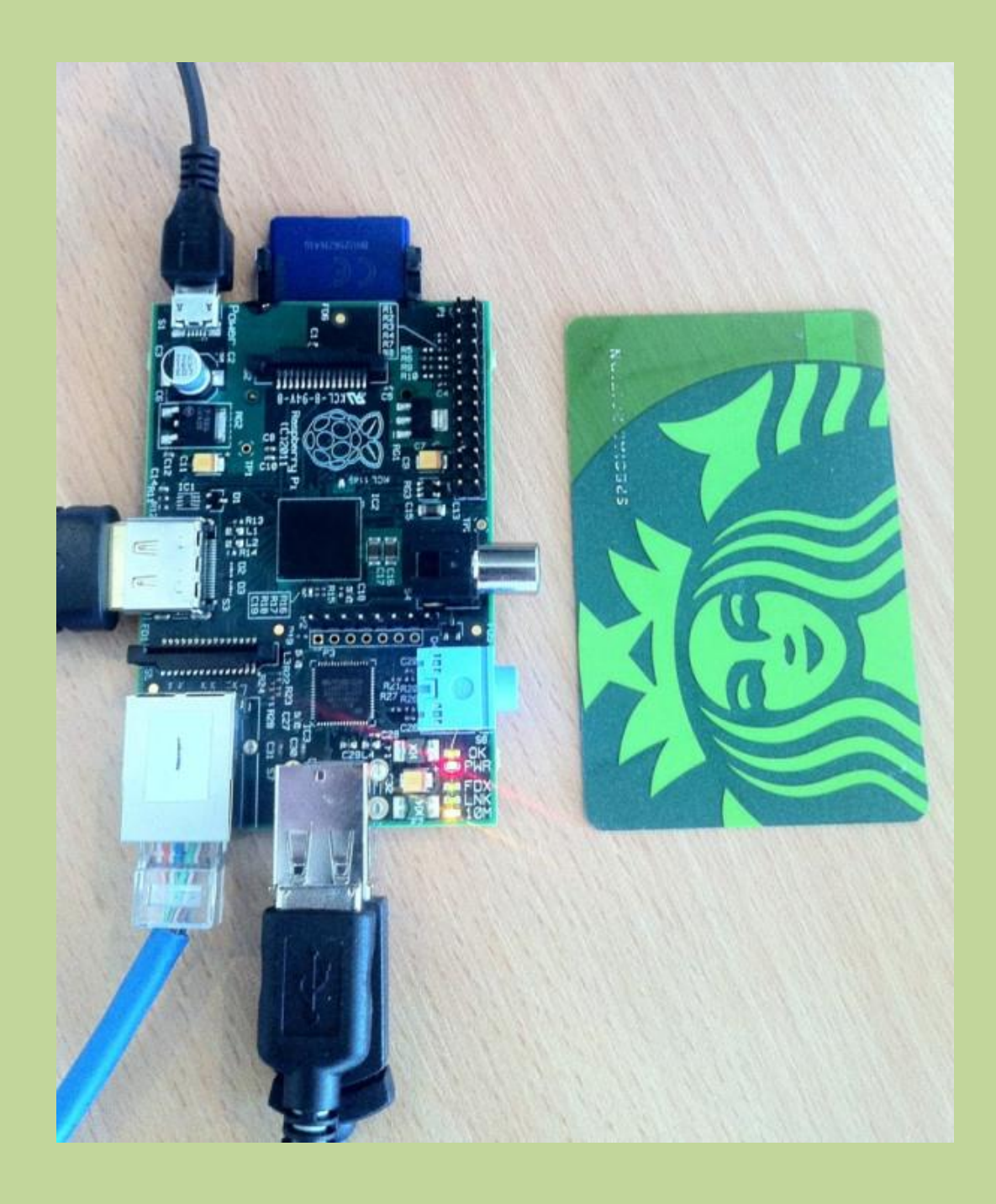

#### **Hardware I2C op AVR**

In de AVR-processor zitten hardware I²C units. Ernst Kouwe zal hierover vertellen en daarna zal Willem een demo geven. Hierbij hoort het volgende Byteforth programma:

\ I2C slave uitvoer met een mega8 met externe pull-up (Op MEGA8 326 bytes)

MEGA8 NEEDS TARGET.FRT 1 SET-CRYSTAL NEEDS MS.FRT PORTC 5 BIT-SFR SCL  $\setminus$  Seriële klok lijn PORTC 4 BIT-SFR SDA  $\setminus$  Seriële data lijn :: << LSHIFT ;<br>  $\$36$  SFR TWCR  $\$76$  SFR TWCR  $\$76$  SFR TWCR  $\$76$  SFR TWCR  $\$76$  SFR TWCR  $\$76$  SFR TWCR  $\$76$  SFR TWCR  $\$76$  SFR TWCR  $\$76$  SFR TWCR  $\$76$  SFR TWCR  $\$76$  SFR TWCR  $\$76$  SFR TWCR  $\$76$  SFR TWCR  $\$76$  SFR T \$36 SFR TWCR  $\setminus$  TWI Control Register 1 7 << CONSTANT TWINT  $\qquad \qquad$  TWI Interrupt Bit 1 6 << CONSTANT TWEA  $\setminus$  TWI Ack Bit

```
1 5 << CONSTANT TWSTA \setminus TWI (Repeated) Start Bit
1 4 << CONSTANT TWSTO \qquad \qquad TWI Stop Bit<br>
1 2 << CONSTANT TWEN \qquad \qquad TWI Enable Bit
1 \, 2 \, << \, \text{CONSTANT} TWEN
1 0 << CONSTANT TWIE \setminus TWI Interrupt Enable
$03 SFR TWDR \setminus TWI Data Register<br>$02 SFR TWAR \setminus TWI Slave address<br>$01 SFR TWSR \setminus TWI Status Register
    $12 SFR TWAR \ TWI Slave address Register<br>$22 SFR TWSR \ TWI Status Register
$01 SFR TWSR \setminus TWI Status Register<br>$00 SFR TWBR \setminus TWI Bitrate Registe
                                        \ TWI Bitrate Register
PORTD SFR LEDS
$36 7 BIT-SFR TWINT? \qquad \qquad \qquad True when I2C-action done, zero otherwise
\G Initialiseer de I2C bus.<br>: SETUP-I2C (--)
: SETUP-I2C ( -- ) \ I2C-Prim Setup I2C I/O bits
    CLEAR TWSR \parallel Prescaler = 1
    $50 TO TWAR \forall My own slave address
   1 TO TWBR \setminus Bit rate register at full speed
\mathcal{L}^{\mathcal{L}}: t1 leds 1 or to leds ; \qquad \qquad \ Debug hulp op ledprint : t2 leds 2 or to leds :
          leds 2 or to leds ;
: t3 leds 4 or to leds ;
: chk TWSR $18 = if t3 then ; \ When correct set led 3 on
\ I2C master code
: TWREADY? (-- ) 0 FOR TWINT? IF UNNEXT EXIT THEN NEXT CLEAR TWCR ;
MACRO: START-BIT ( -- ) TWINT TWSTA TWEN + + TO TWCR TWREADY? ;
MACRO: STOP-BIT ( -- ) TWINT TWSTO TWEN + + TO TWCR ;
: WRITE-BYTE ( x -- ) TO TWDR TWINT TWEN + TO TWCR TWREADY? ;
: READ-LASTBYTE ( -- ) TWINT TWEN + TO TWCR TWREADY? TWDR ;
: READ-BYTE ( -- ) TWINT TWEA TWEN + + TO TWCR TWREADY? TWDR ;
: !BYTE ( x a -- ) START-BIT $FE AND WRITE-BYTE WRITE-BYTE STOP-BIT ;
: @BYTE ( a -- x ) START-BIT $01 OR WRITE-BYTE READ-LASTBYTE STOP-BIT ;
\ I2C Slave code
: TW-WAIT? (x - - ) BEGIN DUP TWSR = UNTIL DROP ;
: LEES-BYTE ( -- x )
     \ Set slave receive address mode and wait for my address-byte
     $44 TO TWCR TWREADY? TWSR U2/ TO LEDS \ $60 TW-WAIT? 
     \ Set slave receive mode and wait for data-byte
     $40 TO TWCR TWREADY? \ $88 TW-WAIT? 
     \ Get received data and wait for stop-bit
     TWDR \ $A0 TW-WAIT? 
\mathcal{L}^{\mathcal{L}}\ Onze eerste I2C toepassing een looplicht
: NAAR-LEDS ( byte -- ) INVERT TO LEDS ;
: KNIPPER ( -- ) 000 NAAR-LEDS 250 MS 255 NAAR-LEDS 250 MS ;
: UITVOER ( -- )
 SETUP SETUP-I2C KNIPPER 
 BEGIN LEES-BYTE DROP ( NAAR-LEDS ) AGAIN
     ; MAIN
```

```
\ Einde
```
# **ALV agenda**

- Opening door de voorzitter
- Financiële rapportage over afgelopen jaar (zie de extra PDF-bijlage)
- Overzicht mijlpalen van het afgelopen jaar:
	- o Resultaten van de werkgroepen
		- o Aanpassingen website
		- o We blijven een onafhankelijke HCC interessegroep en hebben nog steeds 112 leden
- Samenstelling bestuur:
- o Ron Minke en Frans van der Markt zijn aan de beurt om af te treden.
- o Beiden zijn herkiesbaar.
- o Leon Konings, Albert van der Horst en Dick Willemse blijven in het bestuur.
- Wat verder ter tafel komt

### **Ook iets te melden?**

Stuur uw ideeën, programma's of projecten naar de redactie, zodat anderen daar ook kennis van kunnen nemen.

Bijdragen liefst per E-mail, uiterlijk 2 weken voor de bijeenkomst, naar [f.l.van.der.markt@kader.hcc.nl](mailto:f.l.van.der.markt@kader.hcc.nl)

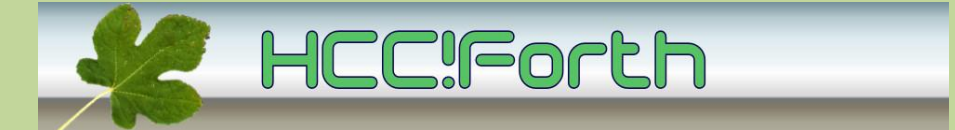

website van de HCC!Forth: **[http://www.forth.hccnet.nl](http://www.forth.hccnet.nl/)**

--------------------------------------------------------------------------------------------- Indien u deze mailing dubbel ontvangt, dan zit uw mailadres in beide verzendlijsten:

- \* de centrale verzendlijst naar het hccnet.nl mailadres van alle leden van HCC!Forth
- \* de lijst die samengesteld is op basis van het door u opgegeven mailadres